## **Intelligentes Legal Document Management**

von *Kai M. Birkigt*, Lawconsult GmbH

Nachdem die Gliederung meiner ersten Hausarbeit im Bürgerlichen Recht mühselig getippt war, lag die weit größere Aufgabe noch vor mir: Wie speichert man den Text überhaupt sinnvoll ab? Es wurde klar, dass das Verfahren ein paar Probleme in sich barg: Wie benennt man die Dateien mit Verstand, wie findet man die verschiedenen Versionen später wieder? Mit anderen Worten: Die Dateiablage des Betriebssystems ist *unstrukturiert* und damit unbrauchbar für die dokumentenlastige Welt des Juristen. Unseren Kunden heute ist klar: Rechtsabteilungen reduzieren ihre Risiken, wenn sie Dokumente strukturiert ablegen.

Nachstehend beschäftigen wir uns folgerichtig damit, was *strukturierte* Systeme zum Dokumentenmanagement in der Rechtsabteilung leisten müssen – selbstredend auch in Kanzleien. Der Beitrag versteht sich als Vertiefung zu "Der IT-Einsatz in der erfolgreichen Rechtsabteilung" aus NJW 47/06 und ergänzt "Effizientes Vertragsmanagement" aus NJW 10/07.

Ein gutes Beispiel für die strukturierte Datenhaltung juristischer Dokumente war einige Semester nach besagter Hausarbeit BGH-DAT, die erste Datenbank des BGH. Ich hatte die Ehre, eine Rezension in der Erstausgabe des NJW-CoR (Heft 1, S. 21 ff.) zu publizieren. Man schrieb das Jahr 1988 und *Edgar F. Codds* relationales Datenbankmodell von 1970, das heute etablierter Standard ist, war damals bereits gängig. Gespräche in Karlsruhe mit *Dr. Günther Krohn*, VorsRiBGH, der die Datenbank konzipierte, drehten sich bei Kaffee und Kuchen um Konzepte juristischer Datensammlungen im Besonderen und den intelligenten Aufbau eines relationalen Datenbankmodells im Allgemeinen. Es war ein unglaublicher Medienbruch in der juristischen Recherche, der sich in wenigen Jahren mit Datenbanken wie juris, BGH-DAT, oder der NJW-CD manifestierte. Nebenbei, fast unbemerkt, wurden wir mit dem relationalen Modell *Codds* auch Zeugen der Entwicklung unserer Informationsgesellschaft. Es hatte mitgeholfen, diese Türe weit aufzustoßen.

Dokumente liegen heute in Rechtsabteilungen in Ordnern des "Abteilungslaufwerks", wenn nicht sogar auf der Festplatte des Anwender-PCs. Das geht besser, denn mit Verbreitung lokaler Netzwerke (LAN) sind die PCs nicht mehr nur Werkzeuge zum Erstellen von Dokumenten. Sie haben sich zu Dokumenten-Zugriffs- und -Kontrollpunkten entwickelt – das passende Dokumenten-Management-System (DMS) vorausgesetzt.

Liegt der letzte Registerauszug auf dem *Desktop* der *Legal Assistant*, ist kein Backup gewährleistet. Finden sich Vertragsentwürfe auf der Festplatte des *Legal Counsel*, sind weder deren Sicherheit noch Integrität gegeben. Schnell liegt eine Kopie per E-Mail auch beim Kollegen. Weil der Ersteller am Folgetag weg musste, der Vertragsentwurf aber dringend angefordert ist, bearbeitet der Kollege den Entwurf selbst weiter. Jetzt liegen auch noch Kopien von verschiedenen Fassungen vor! Dateien zu kritischen Geschäftsprozessen sind also teils isoliert, teils redundant vorhanden, und wir erkennen zusätzlich das Fehlen einer konsistenten Klassifizierung, die das Betriebssystem nicht leisten kann. Mit dieser Erkenntnis sollte das Projekt "Implementierung eines DMS" schleunigst ins Spiel kommen.

Im Ergebnis ist es eine Wettbewerbsverbesserung, wenn man überhaupt ein DMS einsetzt. Dass eine Produktivitätssteigerung erfolgt, leuchtet jedem ein, wenn durch das DMS vollständige und aktuelle Informationen durch Zugangsschutz effektiv kontrolliert werden und sicher sind, versioniert vorliegen, definiert verteilt und schneller transportiert werden, und endlich keine Redundanz mehr durch Kopieren erzeugt wird. Ein ganzer Strauß des Fortschritts also. Diesen Strauß bekommt man freilich nicht geschenkt, man muss ihn bezahlen und ein gutes DMS kostet etwas Geld. Der geneigte Leser wird nicht überrascht sein, wenn ich wiederhole, dass der *Return on Investment* früh einsetzt. Der Vorteil ist, man darf sich diesen Strauß selbst aussuchen und das bringt uns zu der Frage nach den Auswahlkriterien.

Unter DMS werden leider unterschiedlichste Produktkategorien verstanden. Vom bloßen Archivieren über die elektronische Formularverarbeitung bis hin zum klassischen Management der Dokumente mit allen Aspekten des Workflows. Im Rechtsbereich des Unternehmens muss DMS recht umfassend aber zugleich spezialisiert gemeint sein. Verschiedene Blickwinkel auf das Management von Dokumenten sind zugriffs-, workflow-, team- und archivorientiert. Es braucht wenig Phantasie, um zu sehen, dass man als Jurist von allem etwas braucht – ein wenig abhängig von der Branche des Unternehmens. M & A erfordern nun mal mehr Teamarbeit als ein Dienstvertrag.

Jetzt konkret: In der Rechtsabteilung geht ein Telefonat aus dem Marketing zur Frage des Outsourcing einer Werbekampagne an ein Call Center ein. Diese Vertragsanforderung führt zu einer Telefonnotiz, die wiederum im Workflow eine rasche Aktenanlage im Managementsystem des *Legal Department* nach sich zieht. Zu diesem neuen Vorgang wird die E-Mail aus der Groupware (Lotus Notes, Outlook) abgelegt, an die nun die erbetenen Dokumente angehängt waren (eine Excel-Tabelle mit Berechnungen, eine Notiz der Fachabteilung aus Word und die AGB des Call Centers als PDF-Dokument). Damit sind die Dokumente schon *inhaltlich* ("Outsourcing einer Kampagne") und *fachlich* (Marketing) in ihrem Bezug zum Vorgang klassifiziert.

Alle fünf Dokumente sollten zugleich transparent ohne weiteres Zutun *physisch* im DMS bekannt gemacht werden. Zunächst ist die Akte bei der Anlage auf "extern", nämlich inklusive Leserecht durch den Marketingleiter, gesetzt worden, die Rechte können daher automatisch auf alle Dokumente des Vorgangs vererbt werden (diese also *funktional* klassifizieren), es sei denn, man definiert individuell etwas anderes – schließlich muss das Marketing die in einer Notiz von jemand geäußerten Zweifel am Projekt ja nicht zwingend lesen. Die Dokumente bekommen ihre *chronologische* Prägung (Erstellungsdatum, Gültigkeitsdauer) und einige Eigenschaften mehr.

Möglicherweise wird der Vertragsentwurf mit Check-in/Check-out-Funktionen nun einige Male hin und hergeschickt, was zu seiner Versionierung führt (Änderungshistorie), um schließlich vom *Paralegal* dem Leiter Recht zugeleitet zu werden, der ihn freigibt. Als unterzeichnetes Vertragsdokument wird er *digital signiert* abgelegt. Die Signatur schafft Authentizität und damit eine neue Qualität des Dokuments selbst: Verfasser und Inhalt stehen unveränderlich fest. Definiert ist dieser Sicherheitsstandard im Signaturgesetz (SigG). Das Verfahren mit *Private* und *Public Key* ist im Internet beschrieben. Entscheidend ist die Folge, dass die digitale Signatur einer Unterschrift gleichsteht, bei Überprüfung Manipulationen aufzeigt und den Verfasser unabänderlich zu erkennen gibt.

Ein Fax (die unterzeichnete Geheimhaltungsvereinbarung der beratenden, externen Anwälte nämlich) wird mit der optischen Zeichenerkennung (OCR) sofort in Text zurückverwandelt, und dann als PDF oder TIFF-Grafik archiviert. Die Dokumente werden sofort im

## **Rubrikschwerpunkt EDV**

Volltext indiziert und sind dann durchsuchbar. Der Neuaufbau des kompletten Index über Nacht ist übrigens nicht mehr zeitgemäß. Ich will schließlich nachmittags finden, was vormittags in der Post war. Eine Stichwortvergabe und -suche sollte ergänzend katalogisieren.

Zu den sprachlichen Fallstricken: Sie wissen ja nicht, welche Wörter im Text vorkommen, nach dem Sie Jahre später fischen. Das ist das Suchmaschinen-Phänomen: Mit zehntausenden Fundstellen zu viel, im eigenen Intranet zu wenig. Statt "Überführung" steht eben "Übergang" oder "Steg" in einem Baustellenprotokoll. Ein gutes DMS findet das Gesuchte via Thesaurus trotzdem. Gänzlich in den Wald führt eine simple Volltextsuche, wenn es um juristische Fachbegriffe geht: Mögen Haftung, Einstandspflicht und Gewähr noch irgendwie Synonyme und per Thesaurus zu finden sein, so ist "das Haftende" im Strafrecht, "der Haftende" aber im Zivilrecht zu suchen – zwei völlig verschiedene Wörter! Es kommt also auch auf *Bedeutungsgruppen* an. Hier sieht man, dass Semantik und Morphologie in modernen DMS die Suche sinnvoll unterstützen können. Sucht man nach "Arzt" interessiert weder Harztropfen noch Schwarztee ("Arzt" kommt in beiden vor).

Die Multilinguale Informationserschließung ist durch globalisierte Geschäftstätigkeiten für viele Unternehmen unverzichtbar. Viele Verträge werden daher heute (auch) auf Englisch verfasst, die gefaxte Geheimhaltungsvereinbarung wird man aber oft nur wieder finden, wenn das Suchsystem auch das *Non Disclosure Agreement* der Überschrift erkennt.

Spätestens, wenn man von der Akten- und Vertragsverwaltung das Programm wechseln muss, um ein Dokument zu finden, ist Sand im Getriebe. Kein Anbieter kann heute DMS für alle Unternehmensbereiche liefern. Verschiedene DMS-Pools mit standardisierten Schnittstellen sind daher eine Herausforderung der Zukunft.

Bis dahin ist es höchst sachdienlich, die Rechtsabteilung mit einem eigenen Legal DMS zu versorgen. Gurus predigen, es sei nicht damit getan, die Software zu beschaffen, man müsse vor der Einführung eines DMS die Reorganisation der Geschäftsprozesse durchführen. Genug DMS wurden an den Bedürfnissen der Anwender vorbei entwickelt, wenn dann noch die Organisation auf den Kopf gestellt wird, kann etwas nicht stimmen. Intelligente Software muss freundlich bedienbar sein und sich der Organisation anpassen, nicht umgekehrt. Dann wird sie auch im Alltag akzeptiert und noch nach langer Zeit eingesetzt.

Kürzlich suchte ich für diesen Artikel nach der Fundstelle meines NJW-CoR-Beitrags über die BGH-Rechtsprechungsdatenbank von Dr. Krohn. Die Suche nach "BGH", "BGB" und "Amtshaftung" (ich wusste noch, dass das ein Beispiel im Beitrag war) brachte mich sofort zum Artikel, zu einigen Urteilen und – zu meiner alten Hausarbeit von 1987, die mit allen juristischen Dokumenten aus Studium und Referendariat den Weg zu Testzwecken in unser DMS gefunden hatte. Ein schönes Beispiel, wie ich finde!

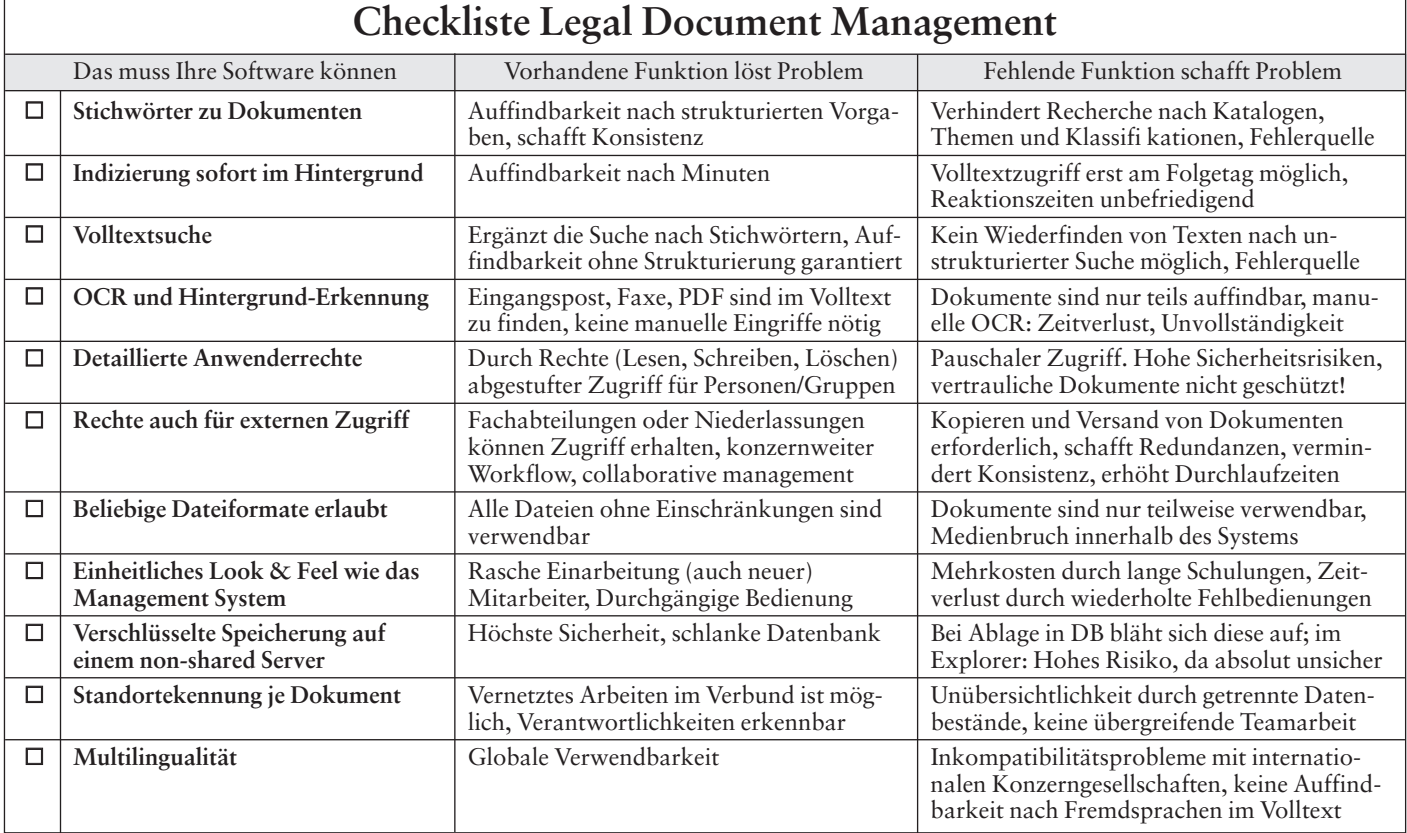